# CSE 403 Software Engineering Spring 2023

### **#8: Version control and Git**

# Logistics

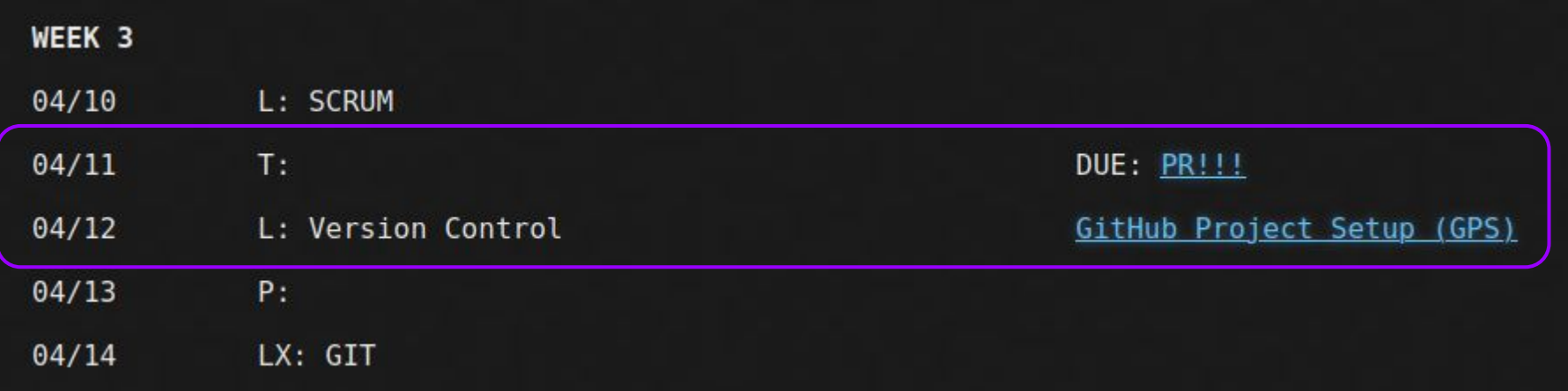

## Today

- Version control: why, who, how?
- Git: concepts and terminology

## Why use version control?

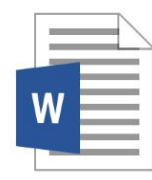

**Common App Essay** 

**11:51pm**

## Why use version control?

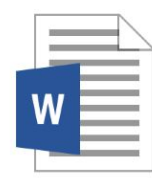

**Common App Essay** 

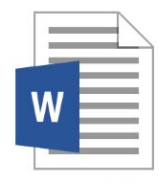

Common App **Essay FINAL** 

**11:51pm 11:57pm**

## Why use version control?

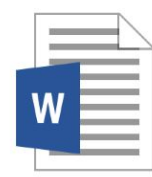

**Common App** Essay

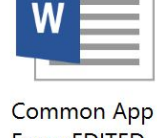

**Essay EDITED FINAL** 

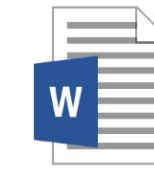

**Common App Essay FINAL FINAL** 

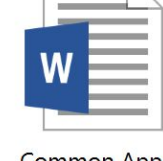

Common App **Essay FINAL REVISED** 

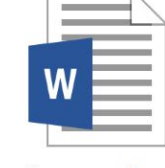

**Common App Essay FINAL** 

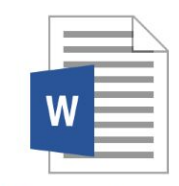

**Common App Essay OKAY THIS** IS THE FINAL ONE

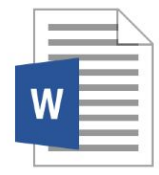

Common App

Essay REVISED

**FINAL** 

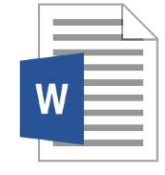

Common App **Essay REVISED** 

#### Who is going to make sense of this mess?

## **Version control**

Version control records changes to a set of files over time. This makes it easy to review or obtain a specific version (later).

### **Version control**

Version control records changes to a set of files over time. This makes it easy to review or obtain a specific version (later).

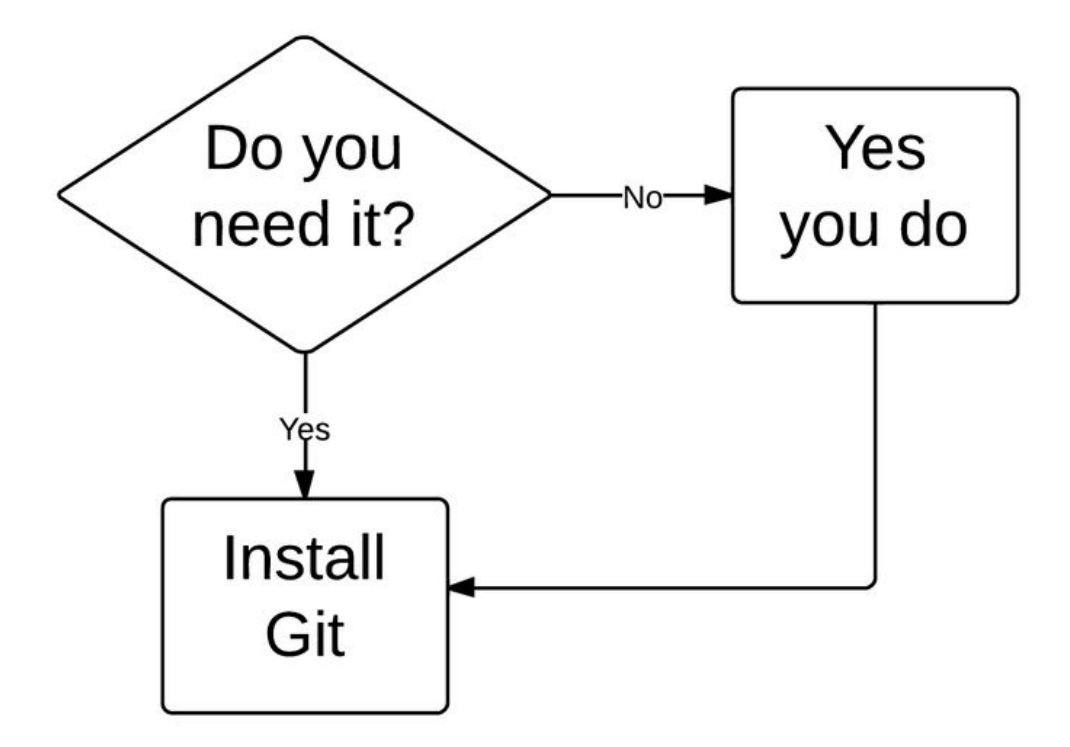

## Who uses version control?

#### **Example application domains**

- Software development
- Research (infrastructure and data)
- Applications (e.g., (cloud-based) word processors)

## Centralized version control

- **One central repository.**
- All users **commit** their changes to a **central repository**.
- Each user has a working copy. As soon as they commit, the repository gets updated.
- Examples: SVN (Subversion), CVS.

#### Centralized version control

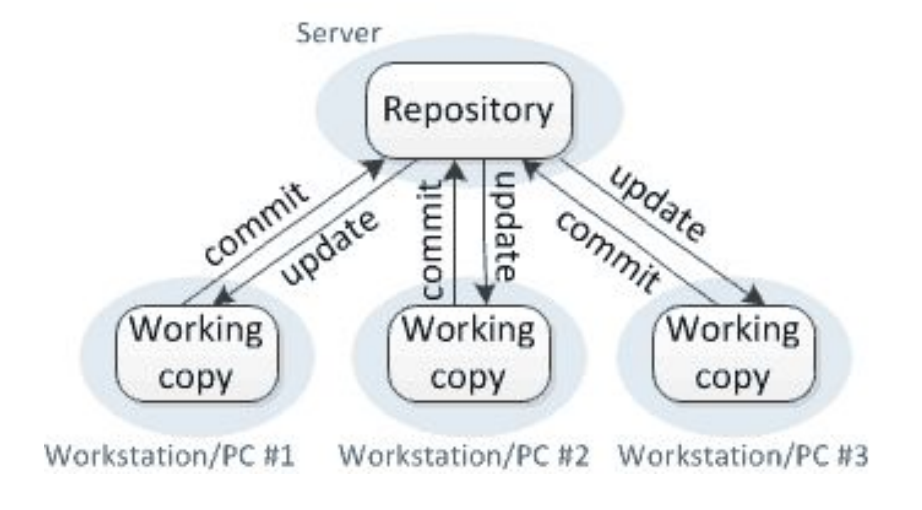

## Distributed version control

- **Multiple copies of a repository**.
- Each user **commits** to a **local** (private) repository.
- All committed changes remain local unless **pushed** to another repository.
- No external changes are visible unless **pulled** from another repository.
- Examples: Git, Hg (Mercurial).

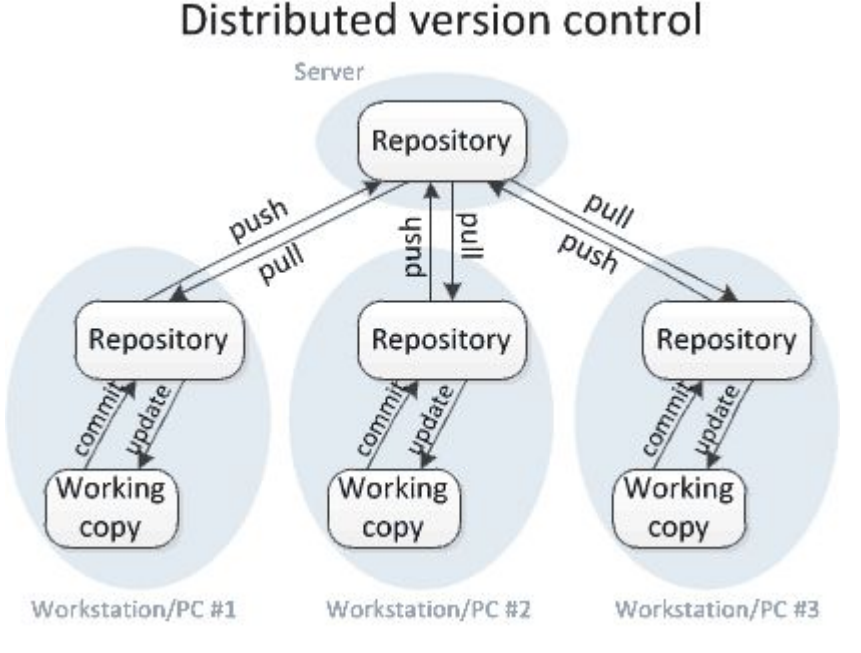

## Distributed version control

- **Multiple copies of a repository**.
- Each user **commits** to a **local** (private) repository.
- All committed changes remain local unless **pushed** to another repository.
- No external changes are visible unless **pulled** from another repository.
- Examples: Git, Hg (Mercurial).

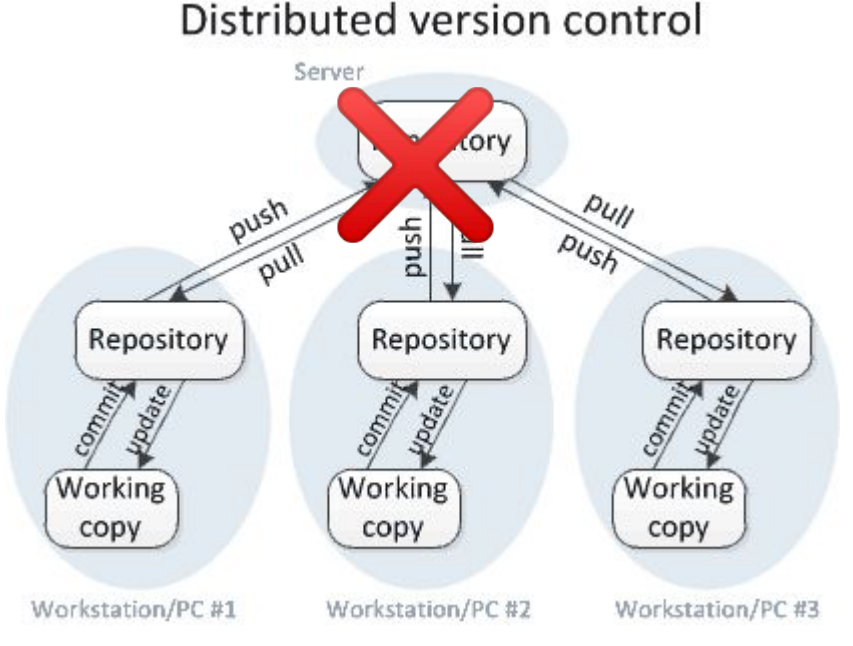

#### **Version control with Git (aka the best thing since sliced bread)**

- "I see Subversion as being the most pointless project ever started"
- " 'what would CVS never ever do'-kind of approach"

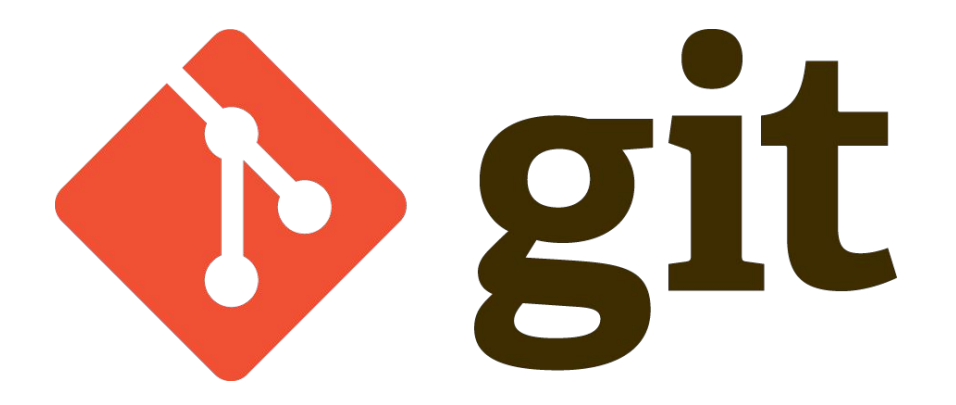

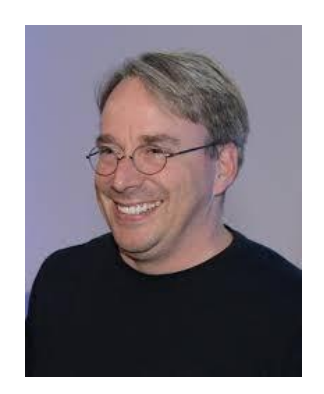

## A little quiz #1

# CS403-L8-Git1

Ø nigini@cs.washington.edu (not shared) Switch account

Which of these are true?

Git requires a server repository

A merge conflic in Git arrises as soon as two users change the same file

After editing some files, only some of the edits may end up in a git commit

#### **https://tinyurl.com/cse403-git1**

## A little quiz #1

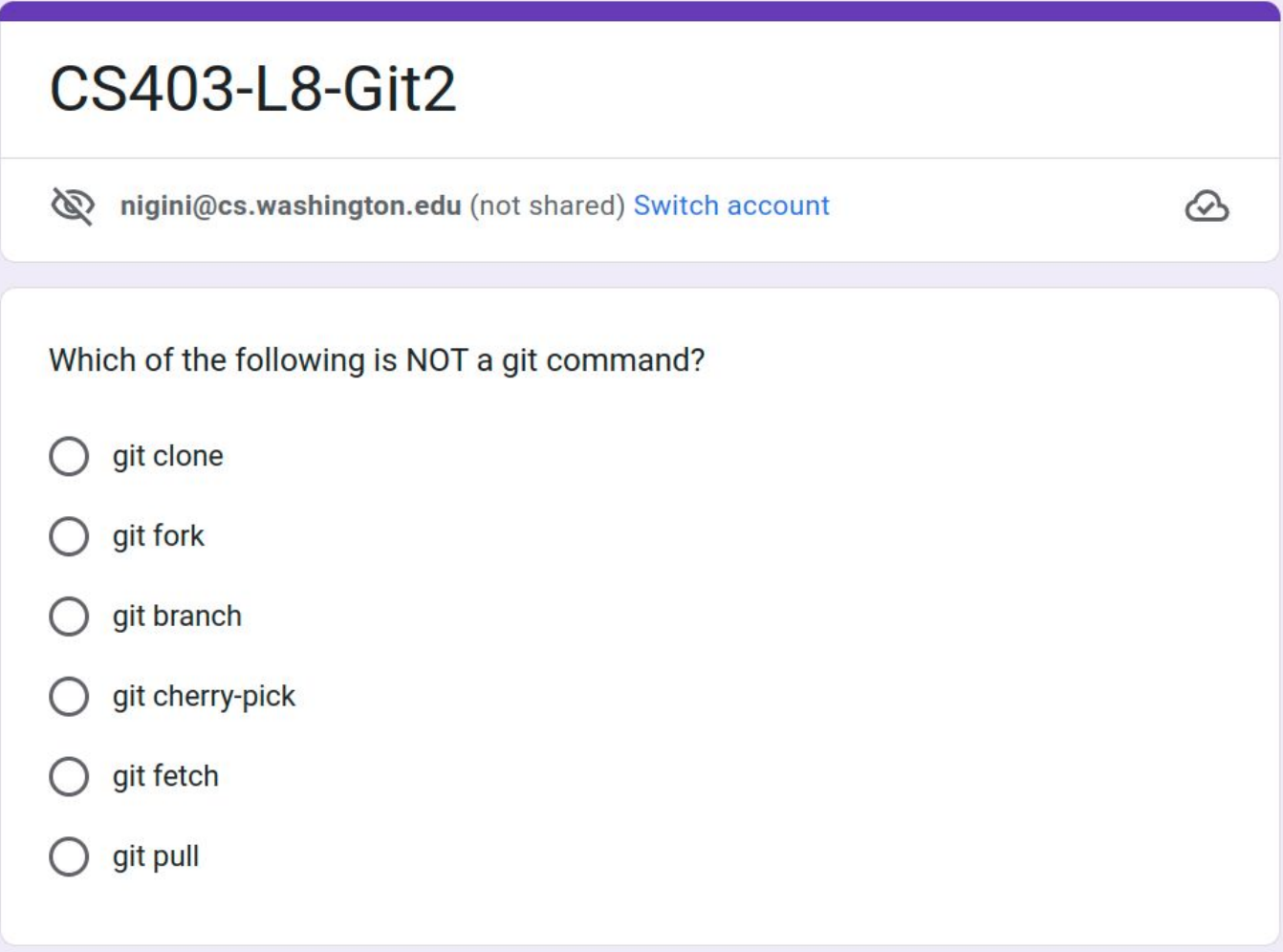

#### **<https://tinyurl.com/cse403-git2>**

### **Branch vs. Clone vs. Fork**

### Branches

- One **main** development **branch** (**main**, master, trunk, etc.).
- Adding a new feature, fixing a bug, etc.: create a new **branch** -- a **parallel line of development**.
- **Lightweight** branching (**branch**).

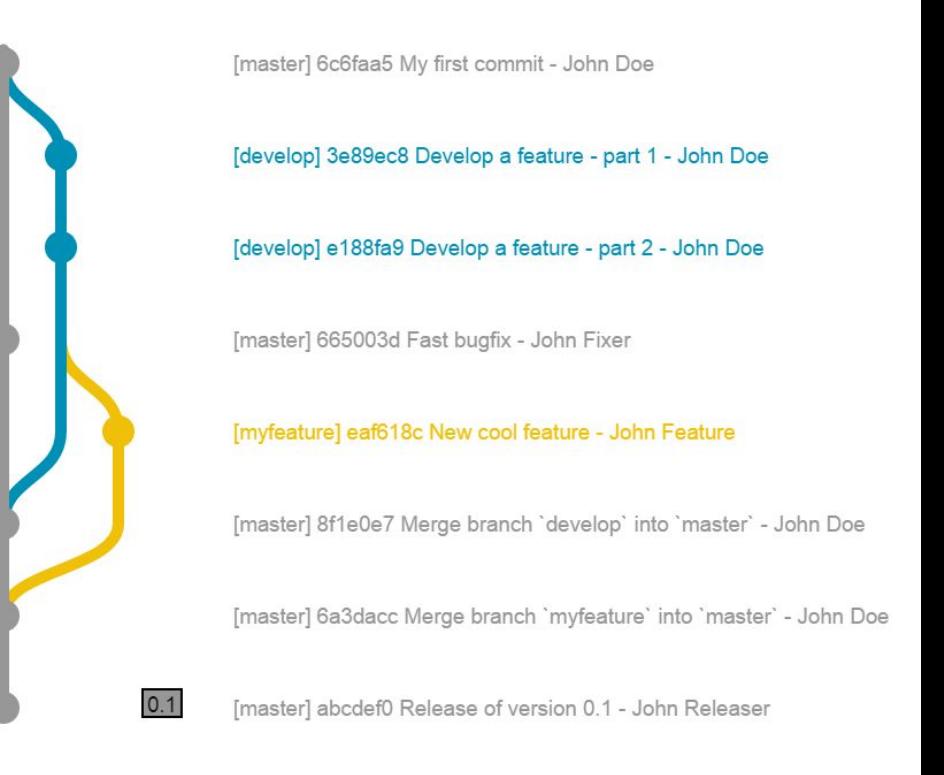

## Branching vs Cloning

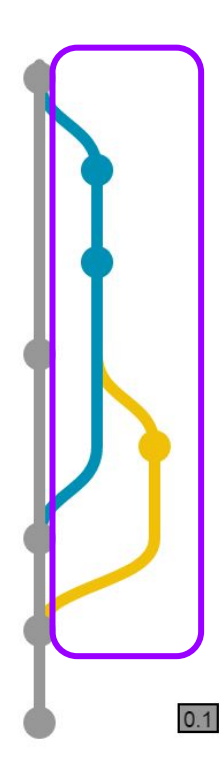

[master] 6c6faa5 My first commit - John Doe

[develop] 3e89ec8 Develop a feature - part 1 - Joh

[develop] e188fa9 Develop a feature - part 2 - Joh

[master] 665003d Fast bugfix - John Fixer

[myfeature] eaf618c New cool feature - John Feati

[master] 8f1e0e7 Merge branch 'develop' into 'ma

[master] 6a3dacc Merge branch 'myfeature' into '

[master] abcdef0 Release of version 0.1 - John Re

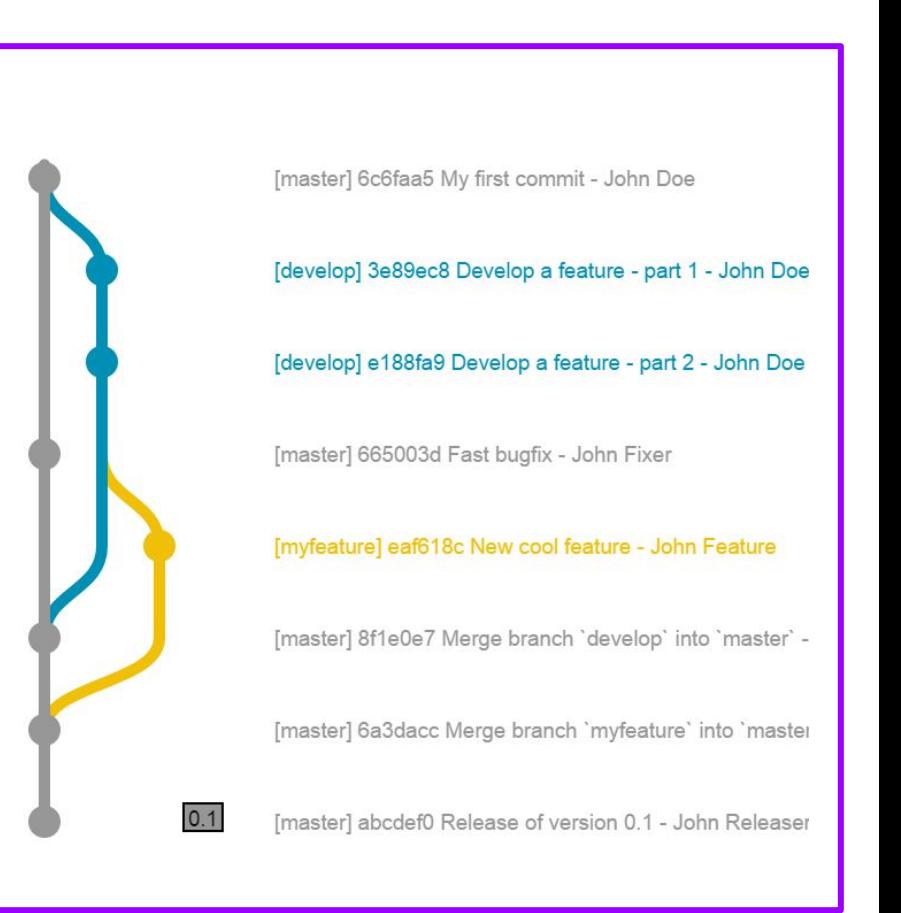

# Forking

- One **main** development **branch** (**main**, master, trunk, etc.).
- Adding a new feature, fixing a bug, etc.: create a new **branch** -- a **parallel line of development**.
- **Lightweight** branching (**branch**).
- **Heavyweight** branching (**clone**).
	- **Forking** (clone at remote host).

 $\odot$  Unwatch  $\sim$ 

16

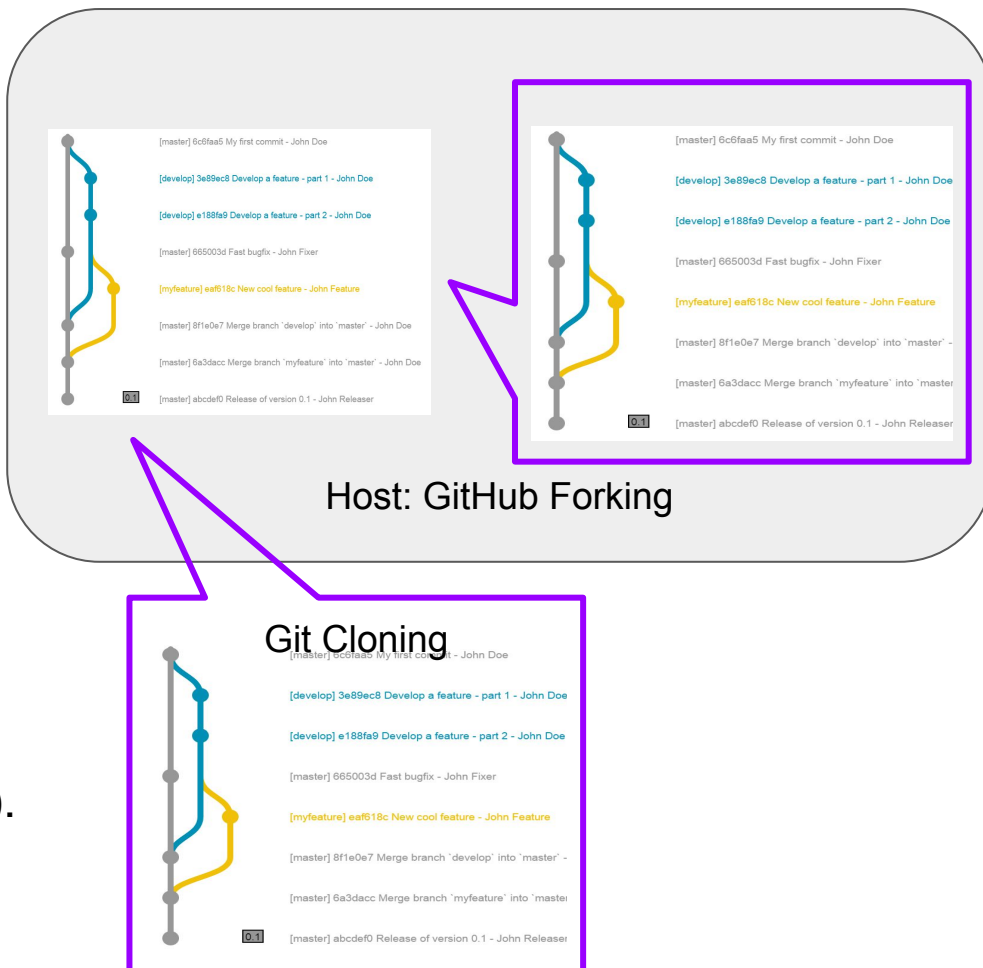

얒 Fork

171

Branch and clone are common version control commands; forking is a concept used by GitHub and other hosts.

Unstar

342

## Branching vs Cloning vs Forking: WHY?

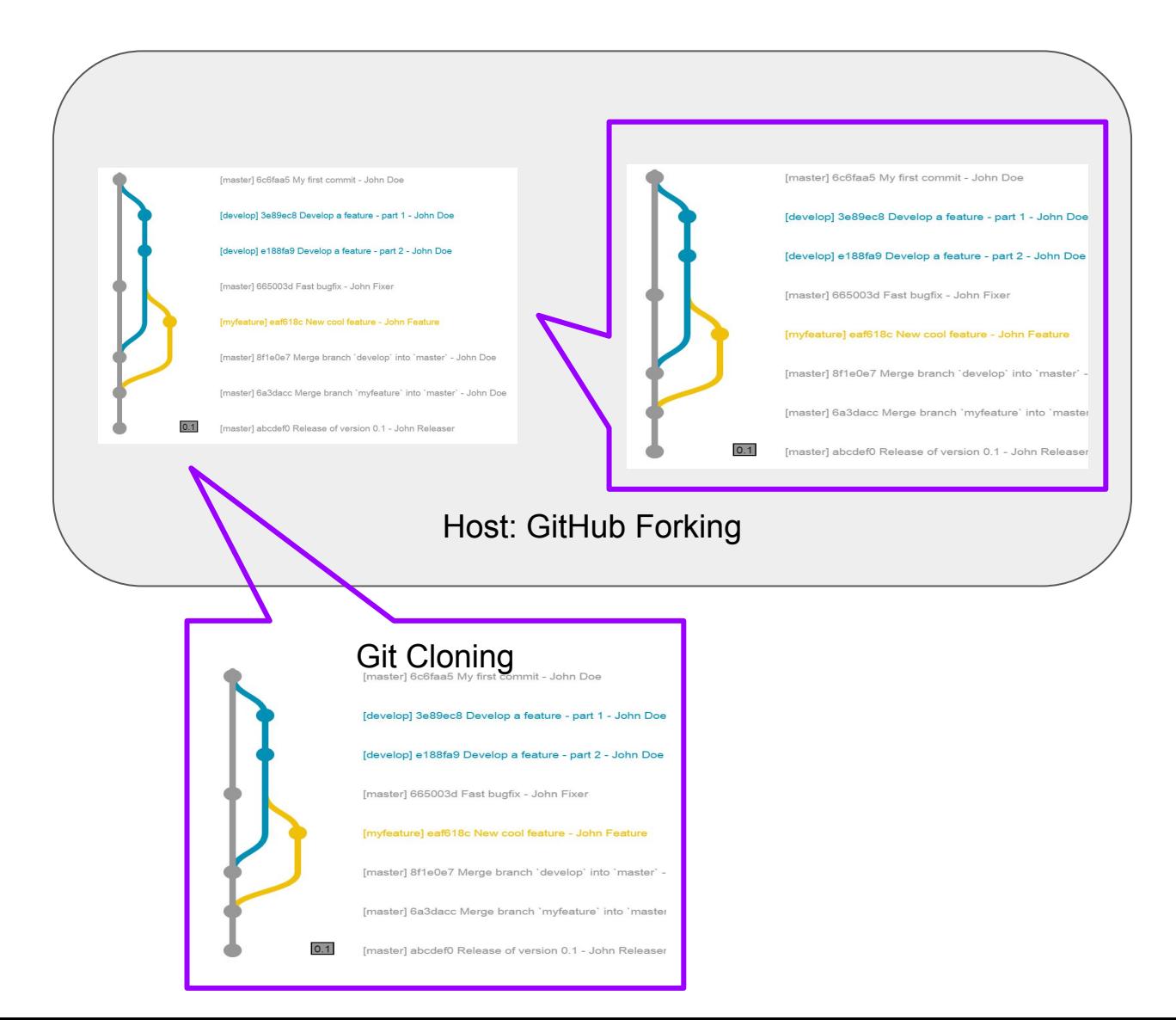

## **Conflicts**

## **Conflicts**

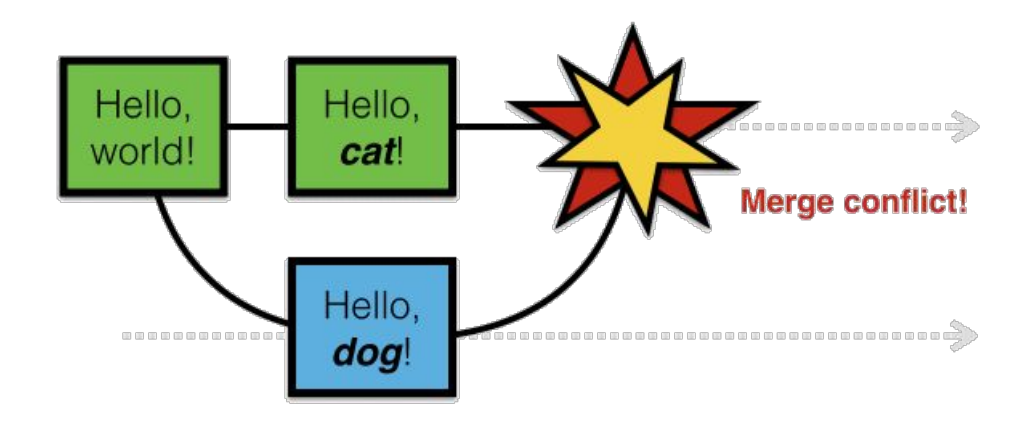

- **Conflicts** arise when two users **change the same line** of a file.
- When a conflict arises, the last committer needs to resolve it.

How to avoid merge conflicts?

# **Conflicts**

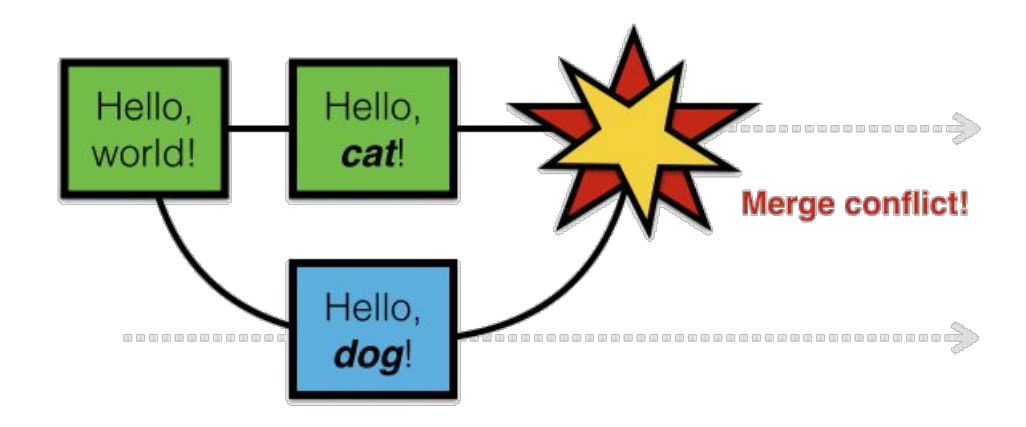

#### How to avoid merge conflicts?

- Not doing any work  $\mathbf{G}$
- Clear separation of responsibilities  $\square$
- Frequent code synchronization (pull and push)
- Good code componentization
- Atomic commits

## **Merge vs. Rebase (vs. Interactive Rebase)**

Developing a feature in a dedicated branch

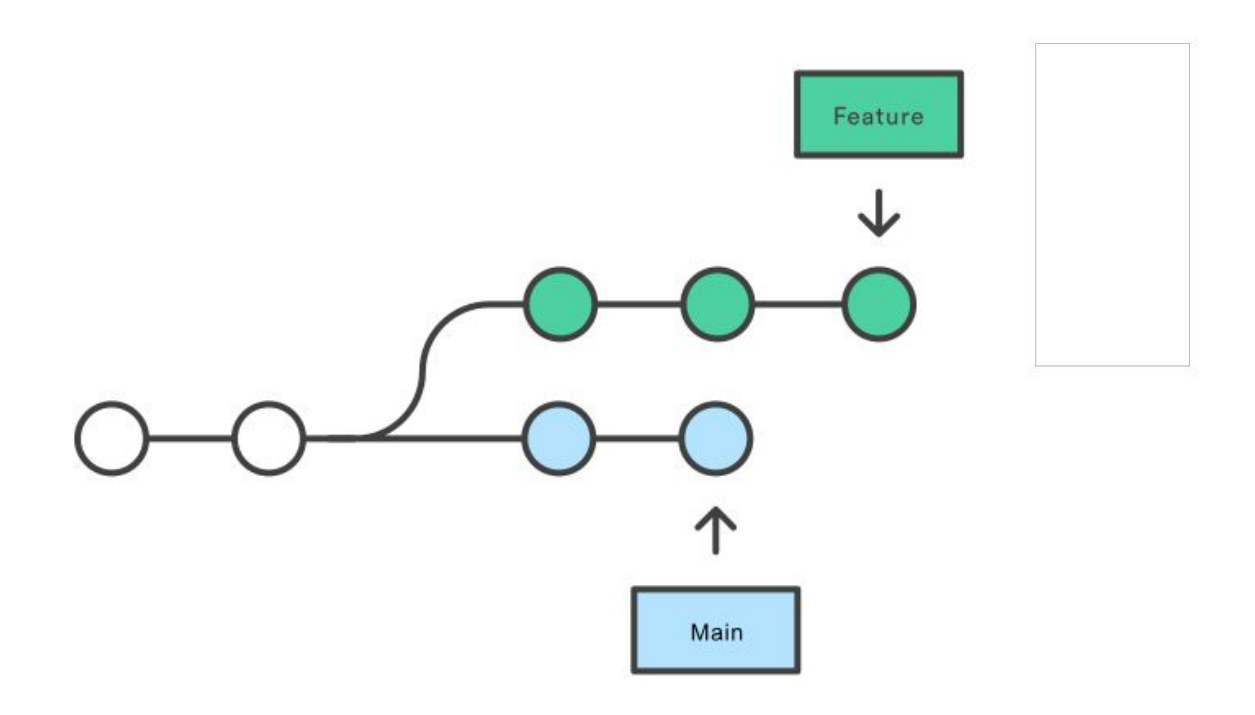

# **Merge** (integrating changes **from main**)

Merging main into the feature branch

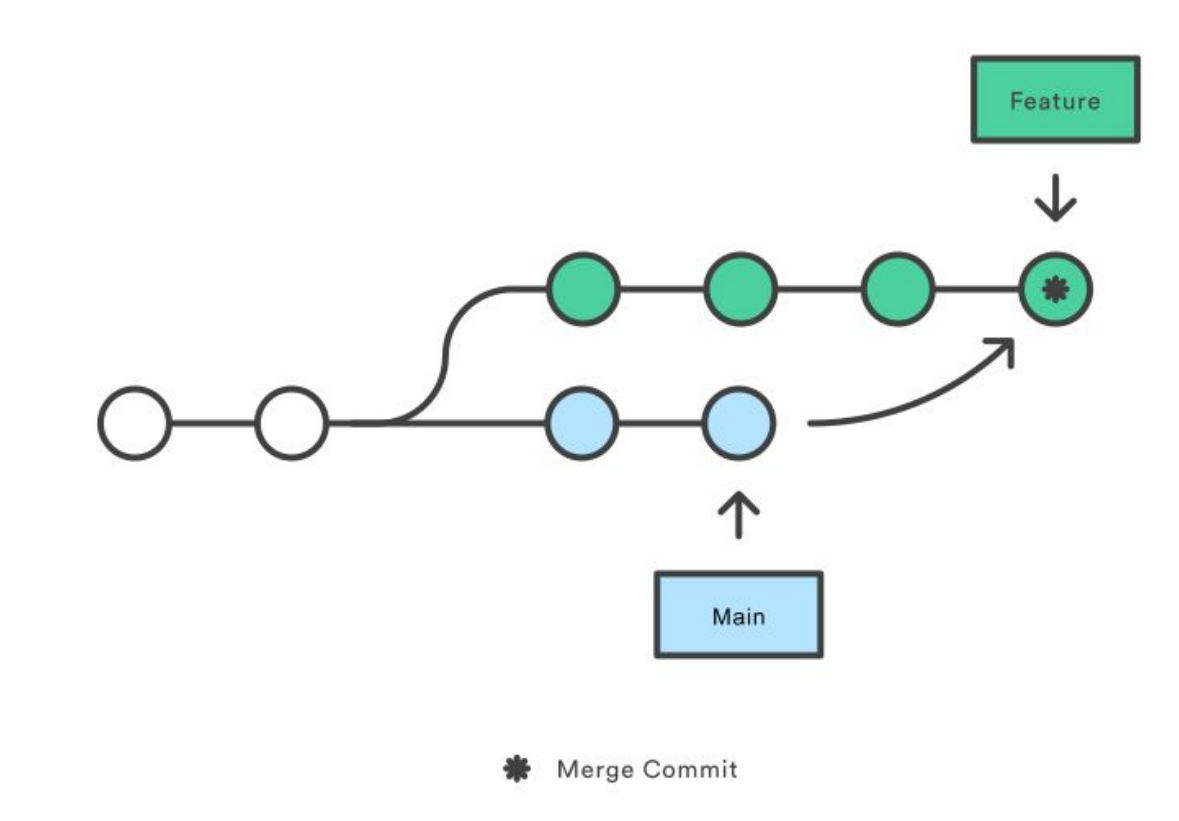

## **Merge** (integrating changes **into main**)

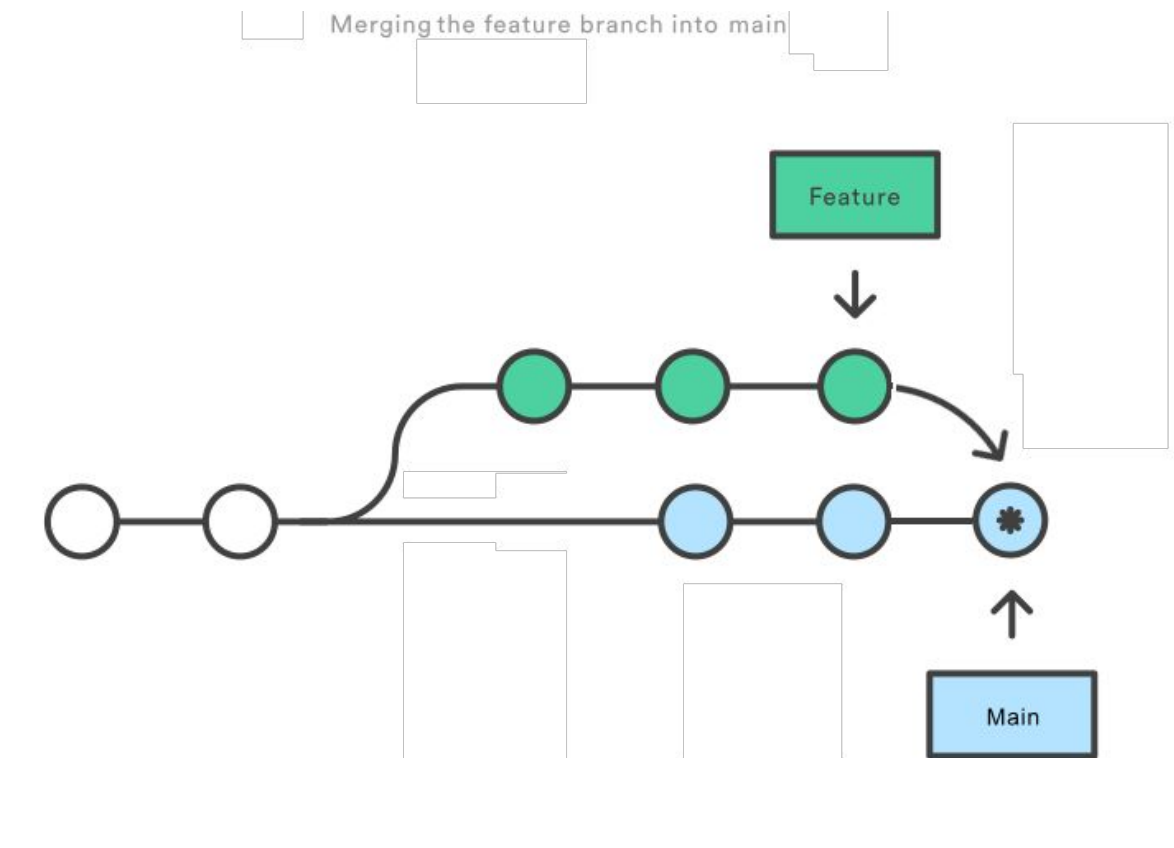

## **Merge** (integrating changes **into main**)

Merging main into the feature branch

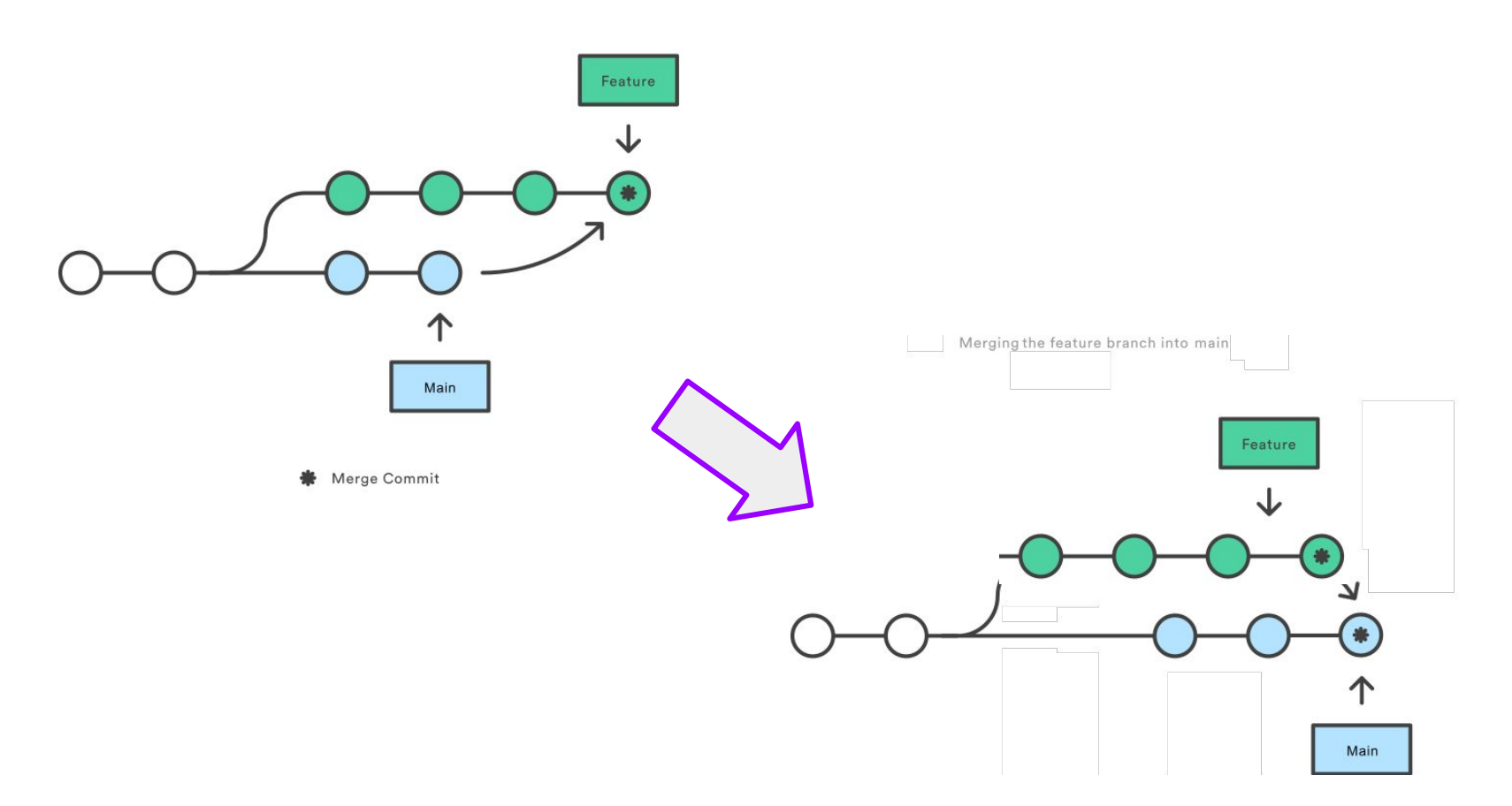

<https://www.atlassian.com/git/tutorials/merging-vs-rebasing>

Developing a feature in a dedicated branch

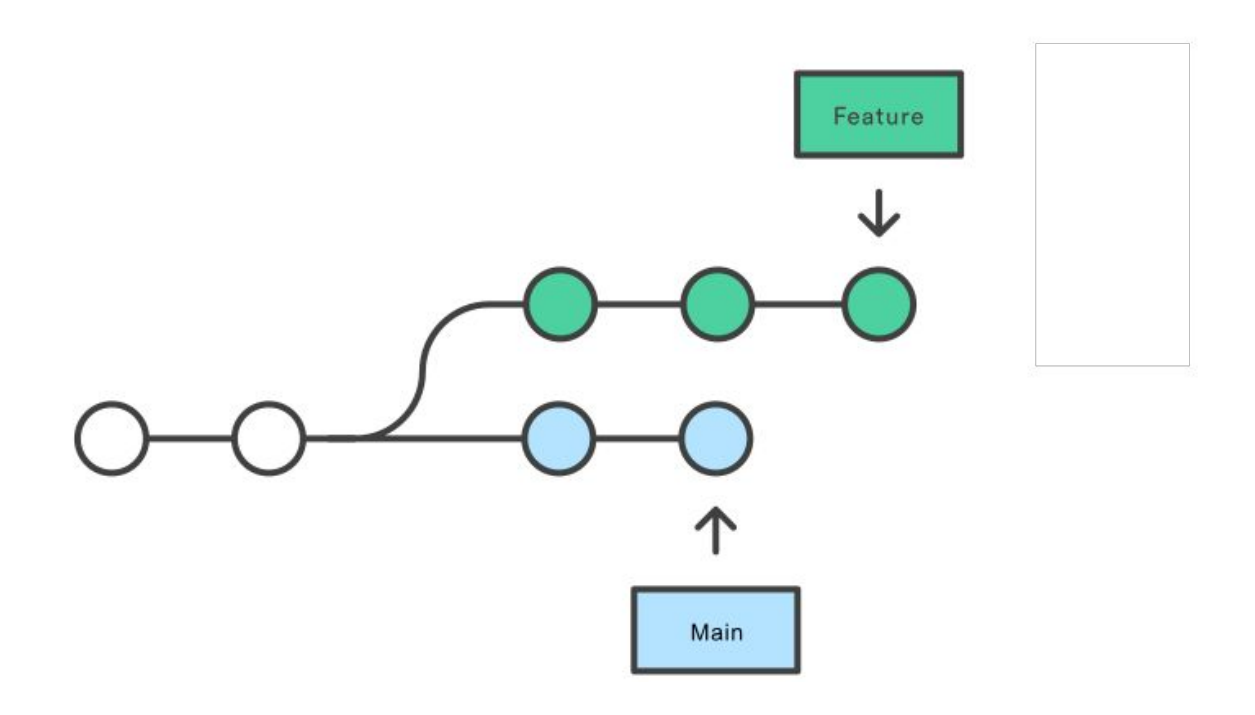

Rebasing the feature branch onto main

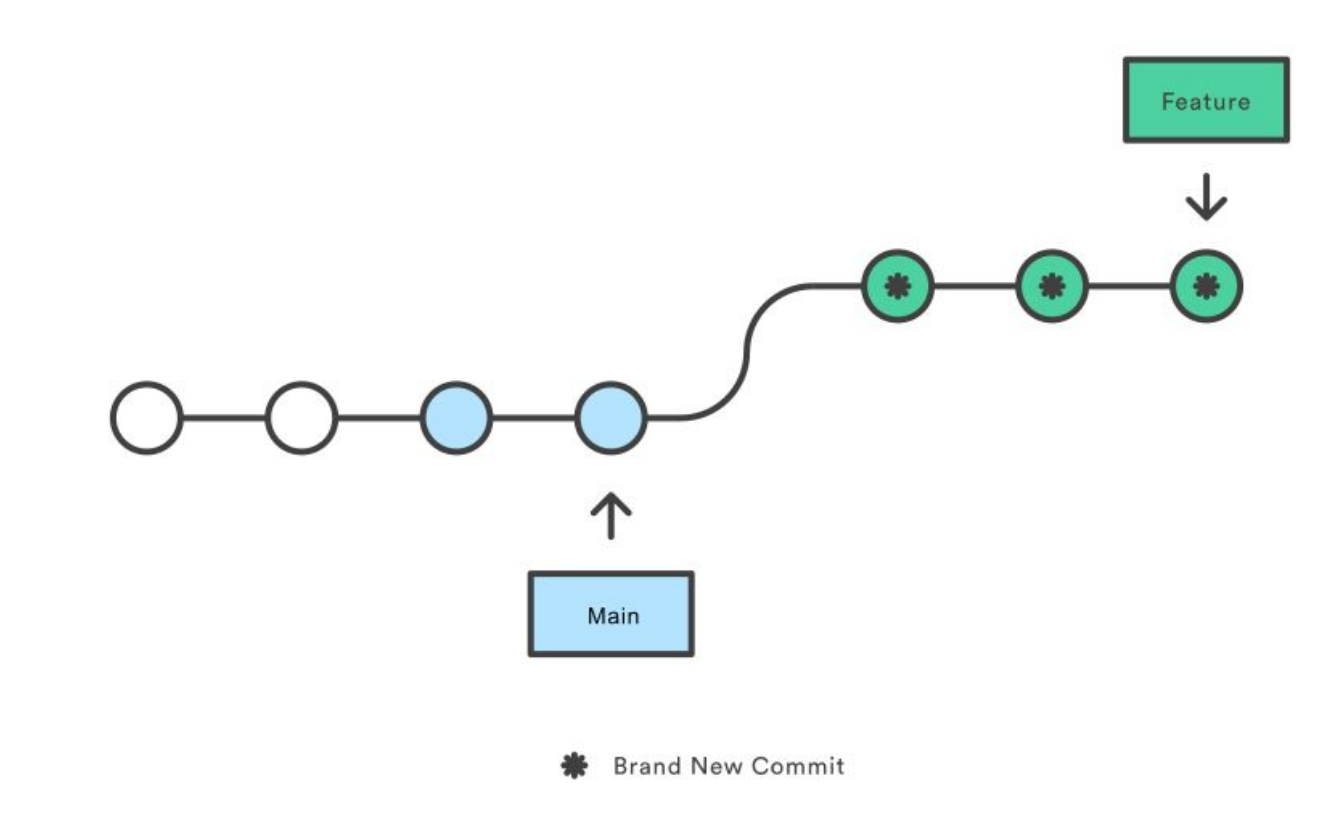

<https://www.atlassian.com/git/tutorials/merging-vs-rebasing>

Rebasing the feature branch onto main

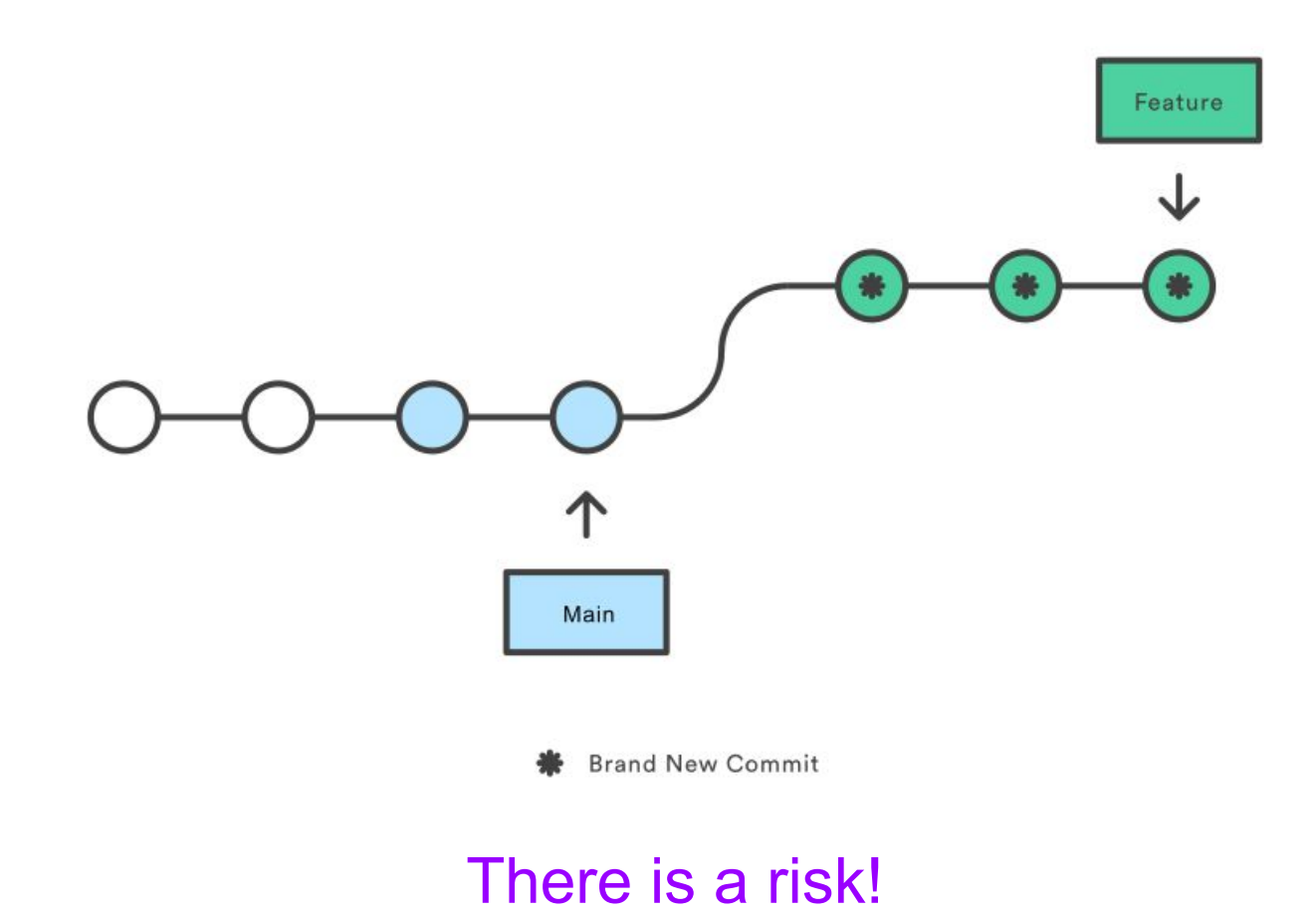

## **Interactive Rebase**

Developing a feature in a dedicated branch

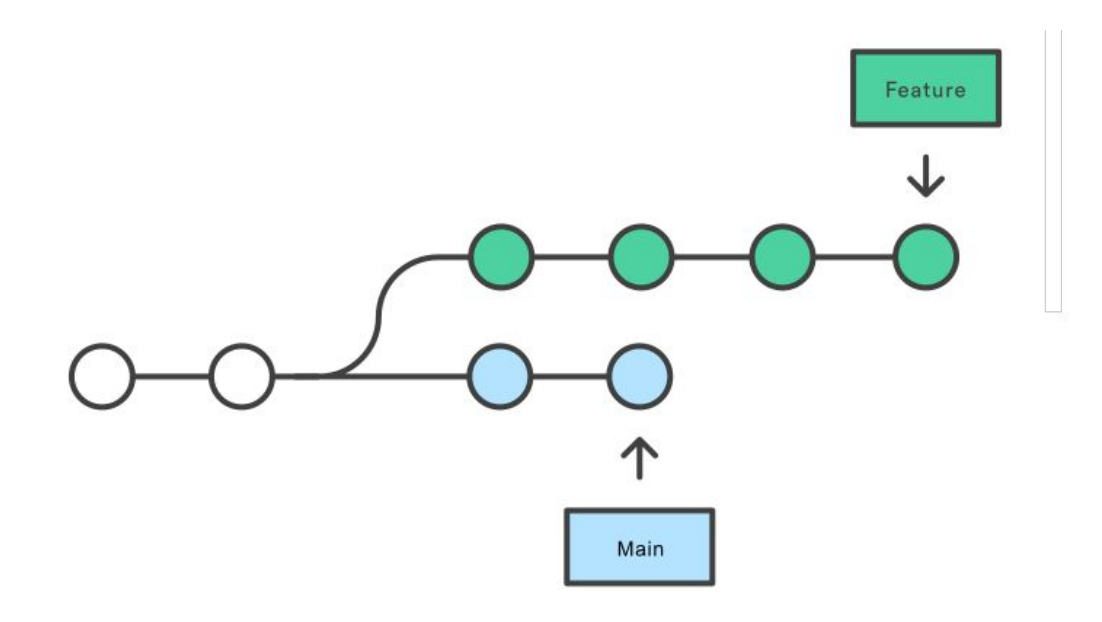

## **Interactive Rebase (reword)**

Developing a feature in a dedicated branch

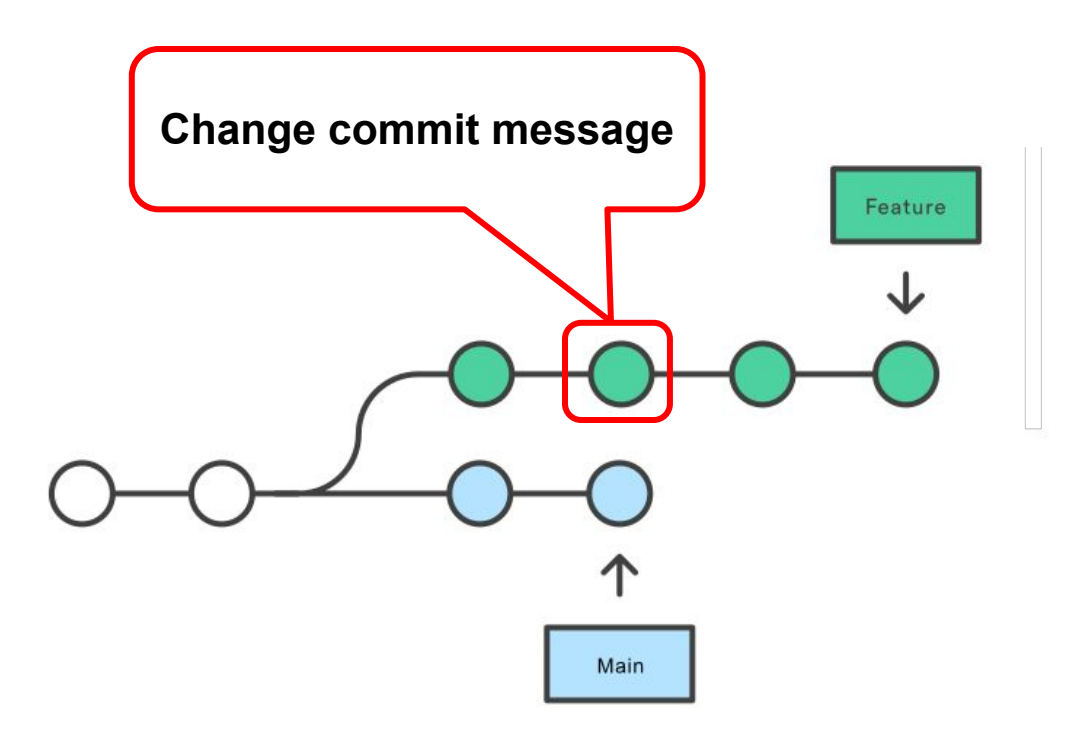

## **Interactive Rebase (reword)**

Rebasing onto HEAD-3

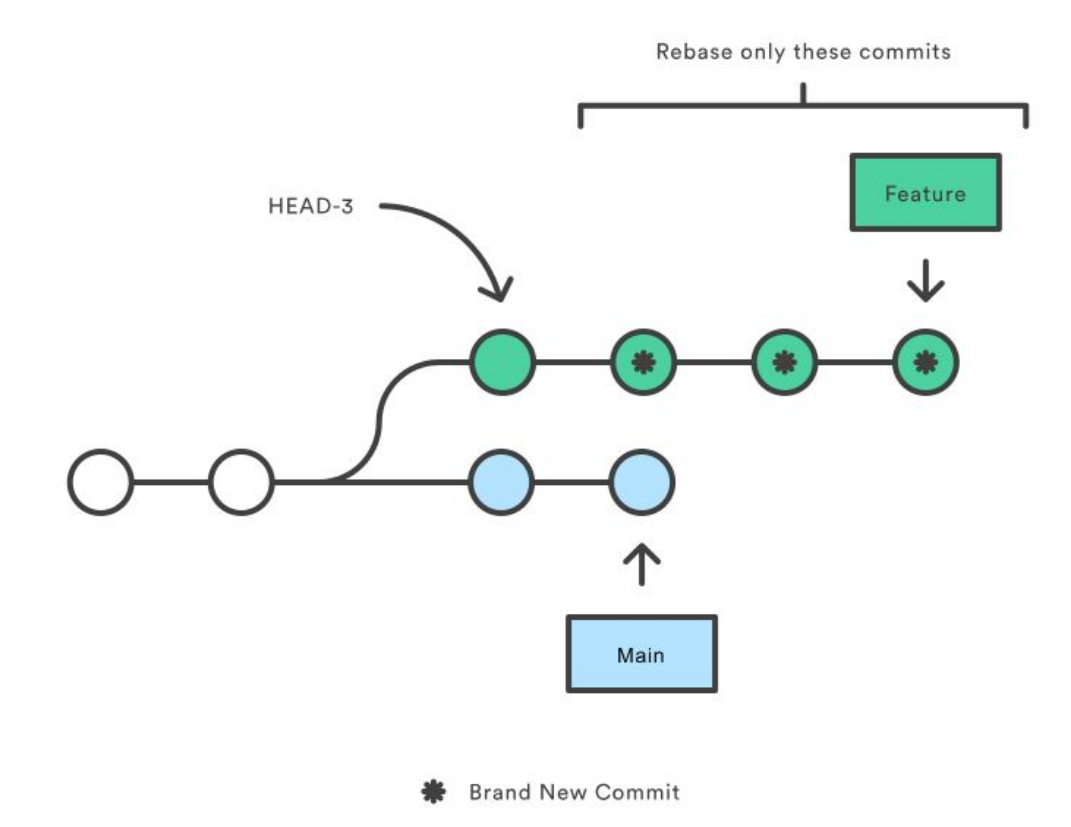

<https://www.atlassian.com/git/tutorials/merging-vs-rebasing>

## **Interactive Rebase (squash)**

Developing a feature in a dedicated branch

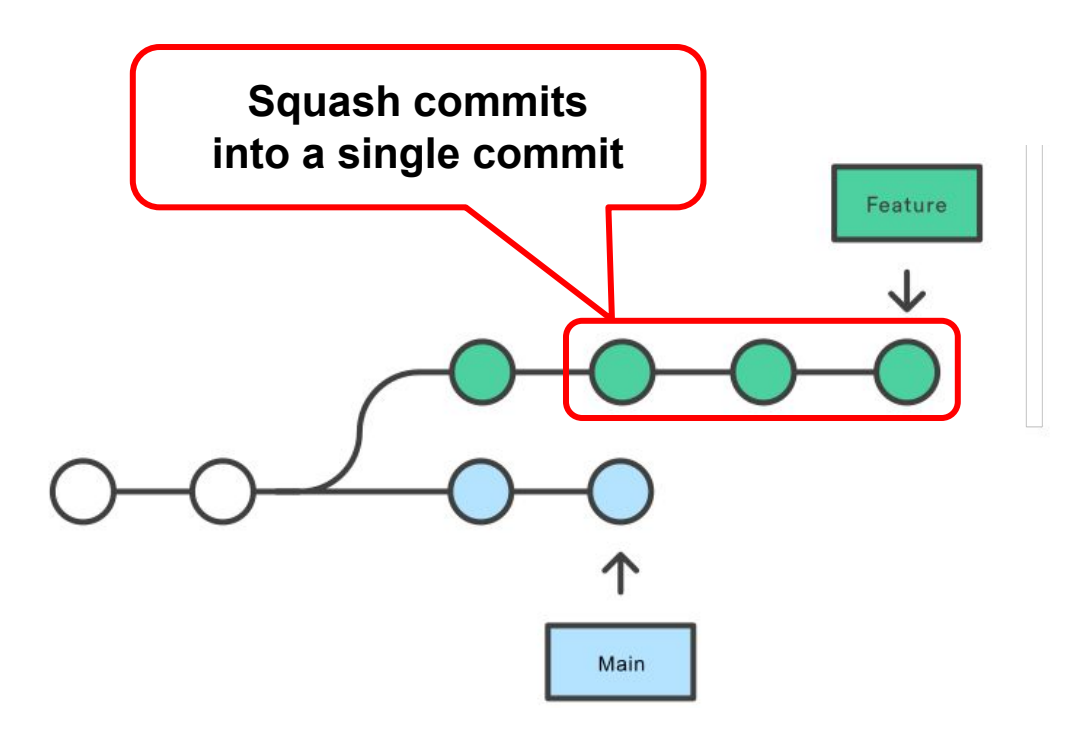

## **Interactive Rebase (squash)**

Rebasing onto HEAD-3

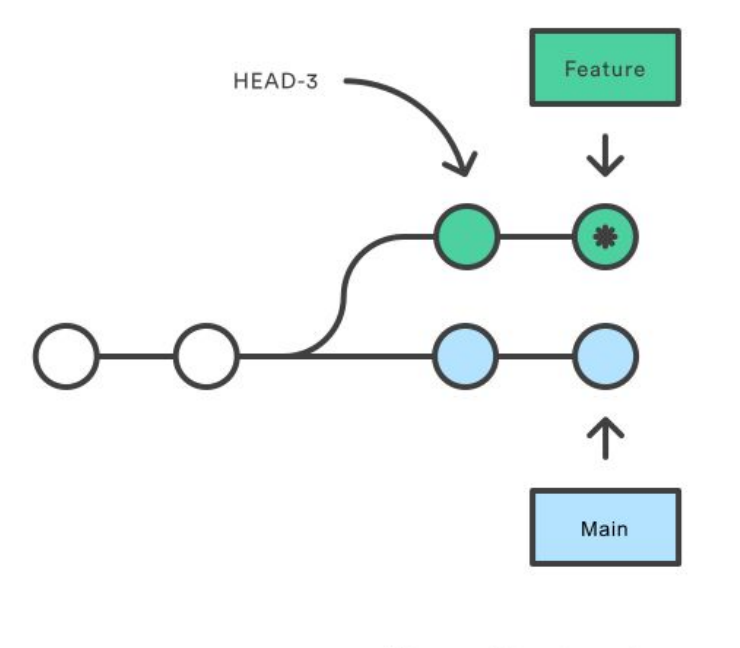

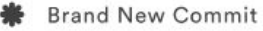

<https://www.atlassian.com/git/tutorials/merging-vs-rebasing>

## **Interactive Rebase (squash & merge)**

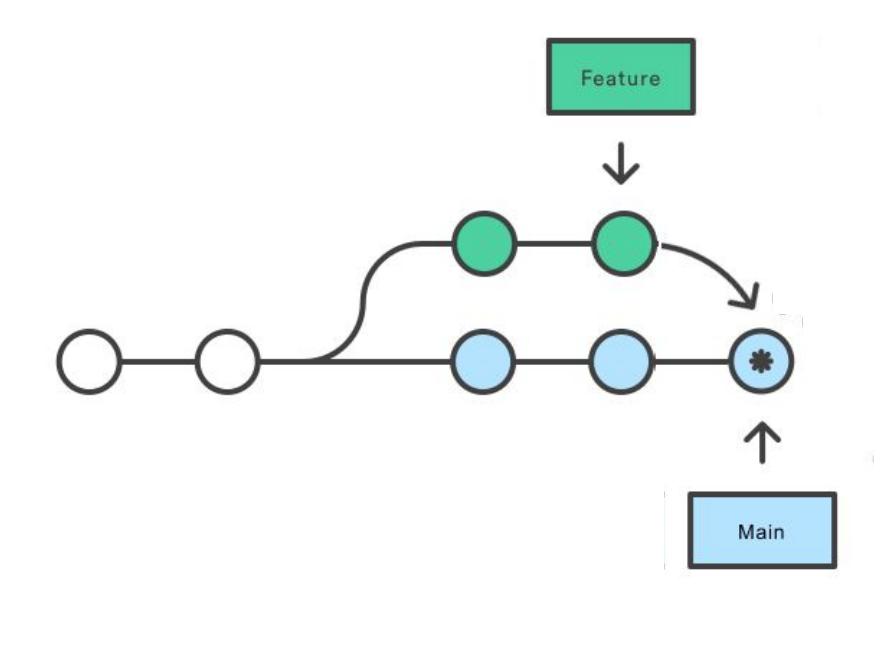

Merge Commit

## **Squash & merge on GitHub**

#### Create a merge commit

All commits from this branch will be added to the base branch via a merge commit.

#### $\checkmark$  Squash and merge

The 14 commits from this branch will be combined into one commit in the base branch.

#### **Rebase and merge**

The 14 commits from this branch will be rebased and added to the base branch.

## Rebase: a powerful tool, but …

- Results in a sequential commit history.
- Interactive rebasing often used to squash commits.
- **● Changes the commit history!**

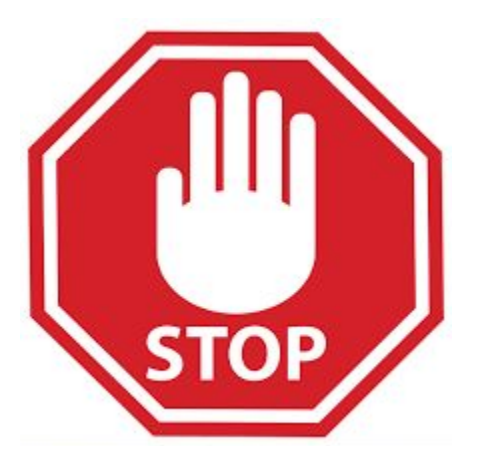

**Do not rebase public branches with a force-push!**

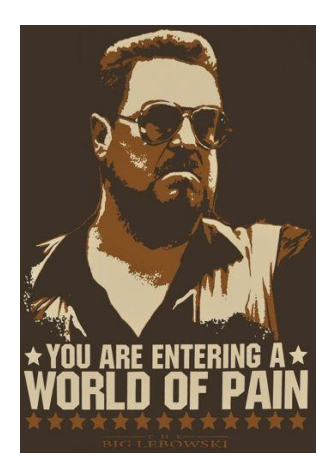

## Rebase: a powerful tool, but …

Rebasing the main branch

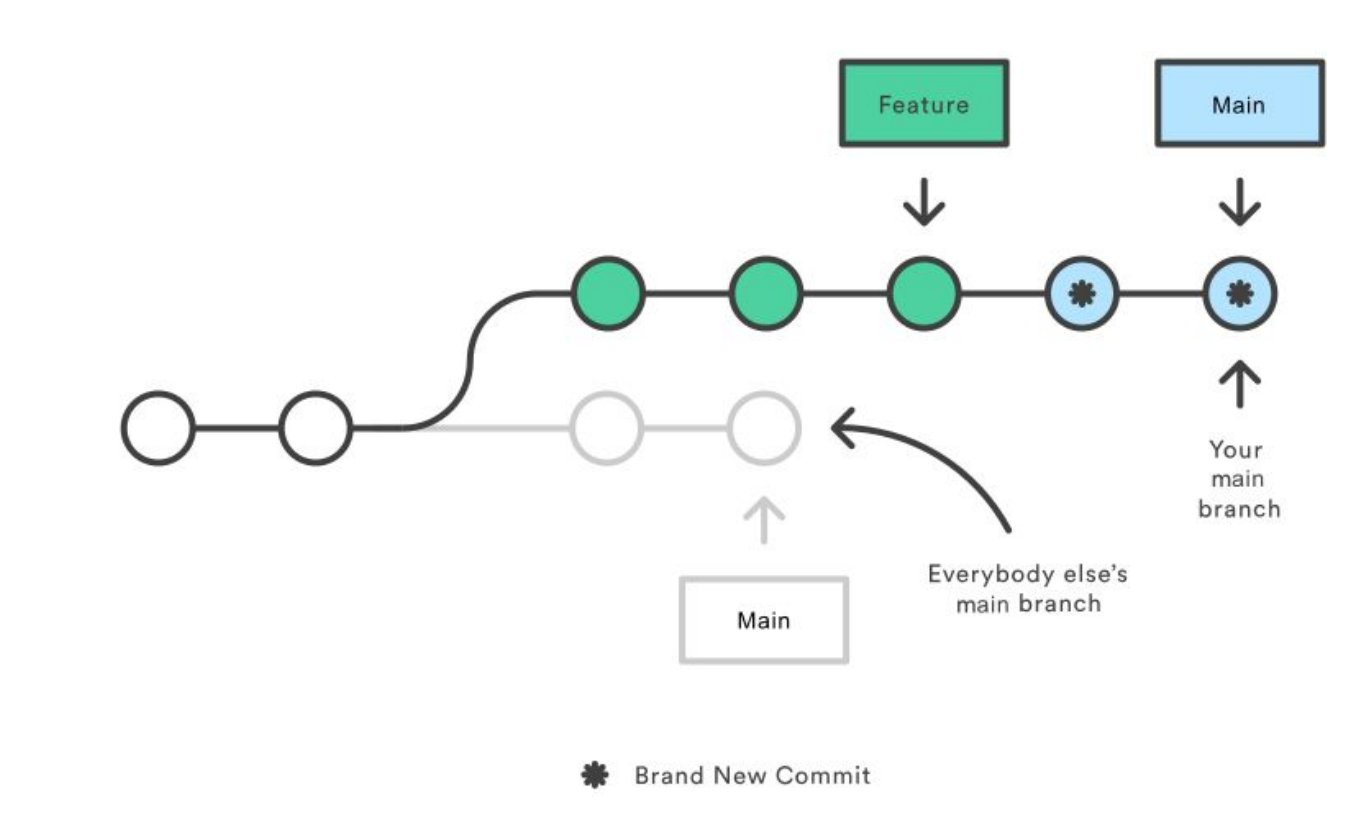

## **Git concepts and terminology**

### Motivating Example: What is this Git command?

#### **NAME**

git- - - file contents to the index

#### **SYNOPSIS**

git  $[--dry-run | -n] [--force | -f] [--interactive | -i] [--patch | -p]$ **DESCRIPTION**

This command updates the index using the current content found in the working tree, to **prepare the content staged for the next commit**. It typically s the current content of existing paths as a whole, but with some options it can also be used to content with only part of the changes made to the working tree files applied, or remove paths that do not exist in the working tree anymore.

#### Motivating Example: What is this Git command?

**NAME**

**git-add** - Adds file contents to the index

#### **SYNOPSIS**

qit add  $[--dry-run \ -n]$   $[--force \ -f]$   $[--interactive \ -i]$   $[--patch \ -p]$ **DESCRIPTION**

This command updates the index using the current content found in the working tree, to prepare the content staged for the next commit. It typically adds the current content of existing paths as a whole, but with some options it can also be used to add content with only part of the changes made to the working tree files applied, or remove paths that do not exist in the working tree anymore.

## Git: vocabulary

- index: staging area (located .git/index)
- **content**: git tracks **a collection of file content, not the file itself**
- **tree**: git's representation of a file system
- **working tree**: tree representing the local working copy
- staged: ready to be committed
- **commit**: a snapshot of the working tree (a database entry)
- **ref**: pointer to a commit object
- **branch**: just a (special) ref; semantically: represents a line of dev
- **HEAD**: a ref pointing to the working tree

## Git: concepts and terminology

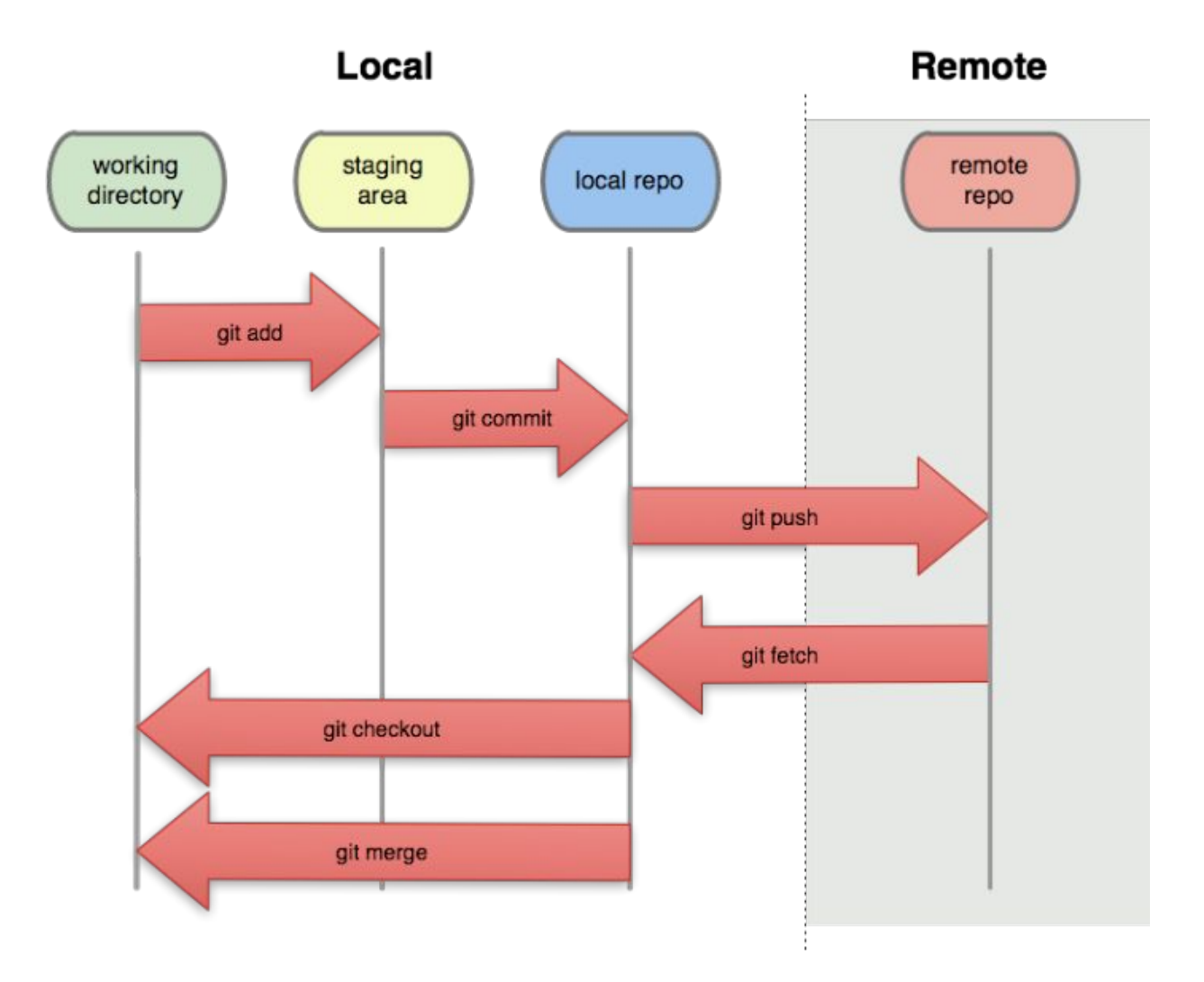

## What's next?

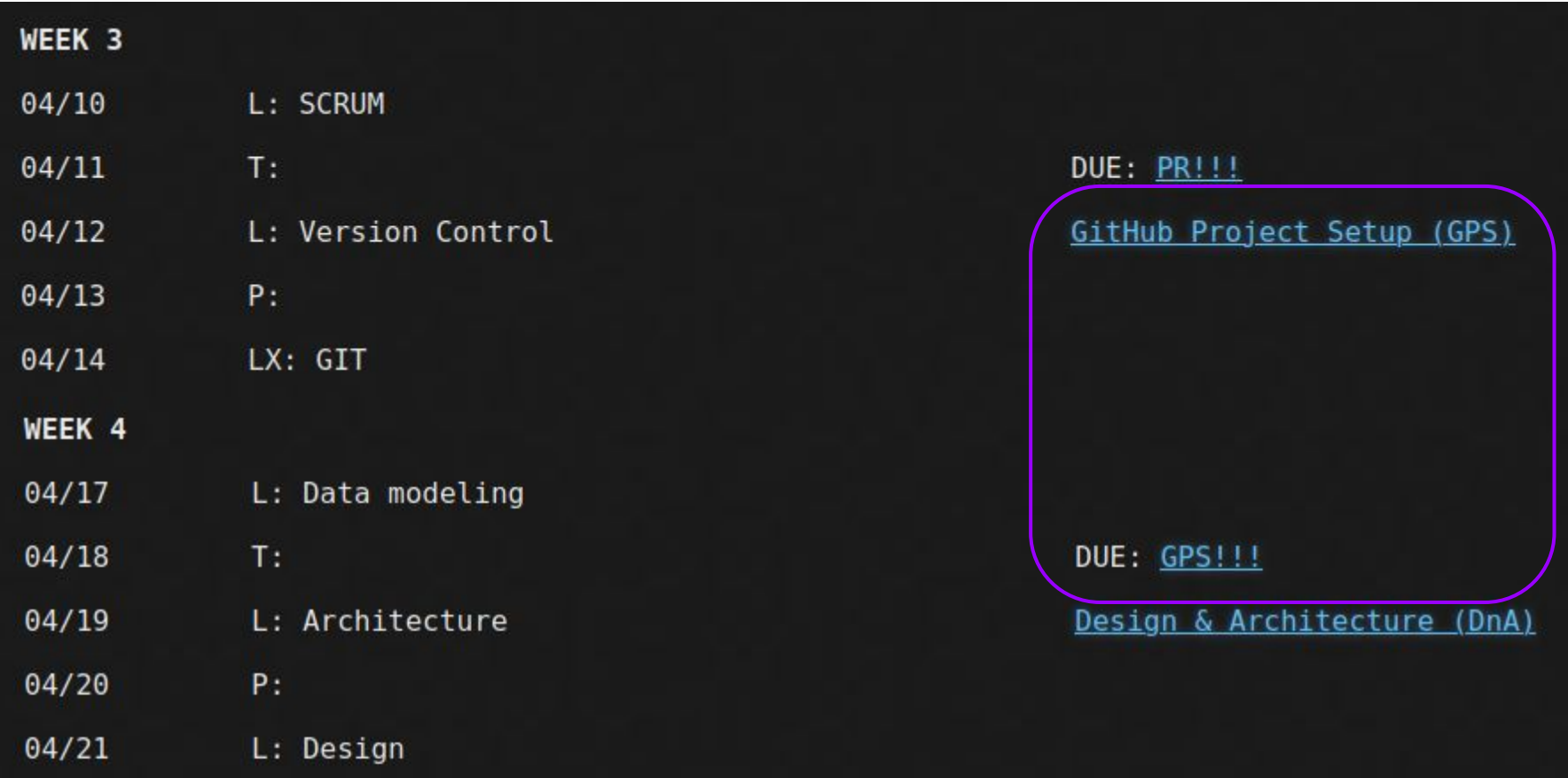

#### Question, please!